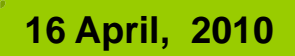

1

## $Recursion$

#### Recursion

- There are two kinds of **repetitive technique**:
	- **<u><b>Iterative**</u>
- **g**<br> **g**<br> **d**<br> **Iteration**<br> **g**<br> **d**<br> **Iteration** 
	- - **Iteration**<br>**□** Iteration use **loops** (for, while, or **do**).
		- Iteration often provide a **straightforward** and **efficient** way to implement a repetitive process.
		- Iterative solution is **complex**. **Discovering** or **verifying** such solution is **not simple task**. In these cases **recursion** is an elegant **alternative**.

#### **Recursion**

- **gorithms** Recursion is an **important problem** solving **strategy**.<br> **g** Simple solution to difficult problems.
	-
	-
- **□ Recursion is an important problem** solving strategy.<br> **□ Simple solution to difficult problems.**<br> **□ Programming technique** in which a **method call itself.**<br> **□ In each call the argument** become **smaller** so the **probl** b
	- **a Recursive method** calls itself. When it calls itself, it **does so to solve a <b>smaller problem**.

## **Decimal To Binary**

#### Recursion

```
Class dectobin{
```

```
static int a = 2;
```

```
performop(b,a);
```
}

}

```
static int b =65;<br>
public static void main(String [] args){<br>
performop(b,a);<br>
<br>
gove the public static void performop(int n, int s<br>
if (n > 0) {<br>
performop (n/s, s);<br>
System.out.print(n % s);
 performop(b,a);<br>
\begin{bmatrix} 0 & 0 \\ 0 & 0 \\ 0 & 0 \end{bmatrix} }<br>
public static void performop(int n, int s) {
```

```
if (n > 0) {<br>performop (n/s, s);
```

```
S
ystem.out.
print
(n % s);
Day p ( );}
```
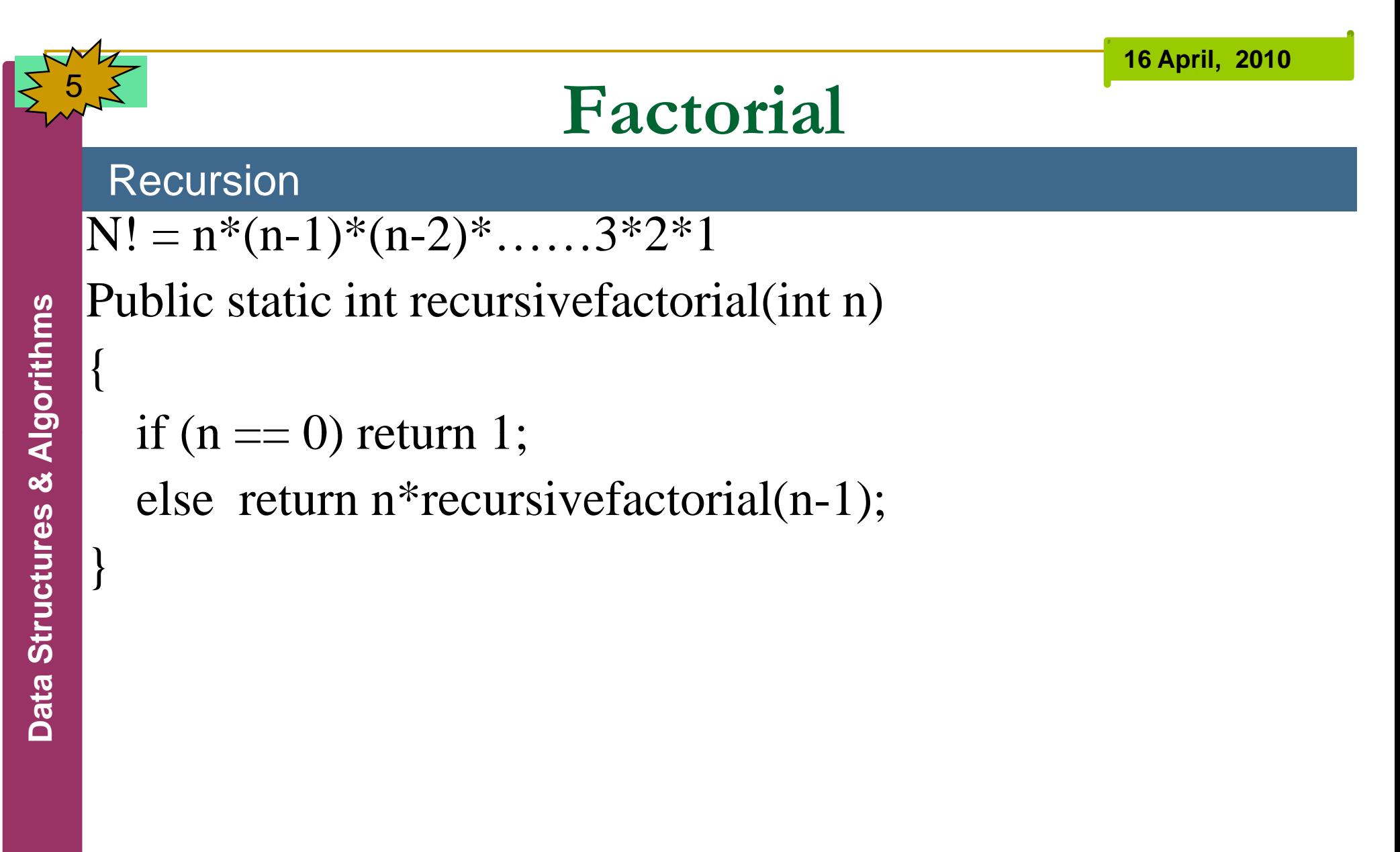

class factofN {

static int a;

static int  $b = 7$ ;<br>public static void main(String [] args){

```
a= recursivefactorial(b);<br>System.out.println(a);
```
public static int recursivefactorial(int n) {<br>if (n == 0) return 1;

else return n\*recursivefactorial(n-1);

}

}

#### **16 April, 2010 Counting the sum of 1+2+3………..+n:**

#### Recursion

class sumofnum {

static int a;

```
static int b =10;<br>public static void main(String [] args){<br> a= sumof(b);<br>System.out.println(a);
```

```
}<br>public static int sumof(int n) {<br>int sum;
```
}

}

```
sum = sumof(n-1) + n;
```

```
return sum;
```
**16 April, 2010**

## **Write each digit vertically**

#### Recursion

```
class vertnum {
```

```
static int n = 3652;
```

```
public static void main(String [] args){ writevertical(n);
```
{

}

}

}

}

8

public static void writevertical(int n) {<br>if (n<10)<br>System.out.println(n);

```
writevertical
(n/10
);
(
```

```
System.out.println(n % 10);
```
**16 April, 2010**

## **Fibonacci Sequence**

#### Recursion

The fibonacci sequence is: 1,1,2,3,5,8,13,21 …..

Long fib( int n) {

**g** Long fib( int n) {<br>
{<br>
If (n<2) return n;<br>
Return fib(n-1) + fib(n-2); **ures & Al** fib(n-1) fib(n-2); }

```
public class FibonacciNumber {
```

```
public static void main (String [] args) {<br>
\frac{25}{56} int firstFibNum =3;<br>
int secondFibNum =5:
```

```
int second FibNum = 5;
```
int nth  $=6$ ;<br>System.out.println("The Fibonacci number at position" + nth + "is:

```
"<br>+ rFibNum(firstFibNum, secondFibNum, nth));
```

```
public static int rFibNum(int a, int b, int n){
```
 $if(n == 1)$  $\begin{array}{rcl} \n\text{if } \text{if } n = 1, \\ \n\text{if } \text{if } n = 2, \\ \n\text{else if } (n = 2) \n\end{array}$ **ures & Al** if(n 2) return b; else return rFibNum(a, b, n-1) + rFibNum(a, b, n-2);<br>}

```
import java.io.*;
```

```
public class FibonacciNumber {
```
static BufferedReader keyboard = new<br>BufferedReader (new InputStreamReader (System.in));<br>public static void main (String [] args) throws IOException { public static void main (String [] args) throws IOException {<br> **ures** and firstFibNum;<br>
int secondFibNum;

int nth;<br>System.out.print("Enter the first Fibonacci Number: ");<br>firstFibNum = Integer.parseInt(keyboard.readLine()); firstFibNum = Integer.parseInt(keyboard.readLine());<br>System.out.println();

> System.out.print("Enter the second Fibonacci Number: "); secondFibNum = Integer.parseInt(keyboard.readLine()); System.out.println(); By: S. Hassan Adelyar

System.out.print("Enter the position of the desired" + "Fibonacci number: ");

nth = Integer.parseInt(keyboard.readLine());

System.out.println();<br>System.out.println("The Fibonacci number at position" + nth + "is: "

 $\begin{align*}\n\overrightarrow{\mathbf{a}} \\
\overrightarrow{\mathbf{b}} \\
\overrightarrow{\mathbf{b}} \\
\overrightarrow{\mathbf{b}}\n\end{align*}$  + rFibNum(firstFibNum, secondFibNum, nth));

public static int rFibNum(int a, int b, int n){

 $if(n == 1)$ 

```
return a;<br>else if(n==2)<br>return b;
```

```
else<br>return rFibNum(a, b, n-1) + rFibNum(a, b, n-2);
```
## **Fractals**

#### Recursion

import java.applet.Applet;

import java.awt.\*;

public class Fractal extends Applet {

private Image display;<br>private Graphics drawingArea;

```
public void init() {
```

```
int height = getSize().height;
```

```
int width = getSize().width;<br>display = createImage(width, height);<br>drawingArea = display.getGraphics();
```

```
randomFractal(0, height/2, width, height/2, drawingArea);
```

```
public void paint(Graphics g) {<br>g.drawImage(display, 0, 0, null);<br>}
```
public static void randomFractal

( **gorithms** int leftX,<br> **gorithms** int leftY,<br>
int rightY<br>
int rightY<br>
int rightY<br>
Graphics int leftY,<br>int rightX, int rightY,<br>Graphics drawingArea **<sup>D</sup>**)

{

}

}

}

# **ata Struct** Data Structures & Algorithms

```
final int STOP =4;
int midX, midY;<br>
int delta;<br>
if(( rightX - leftX) <= STOP)<br>
drawingArea.drawLine(leftX, leftY, rightX, rightY);
drawingArea.drawLine(leftX, leftY, rightX, rightY)<br>else {<br>midX = (leftX + rightX) /2;<br>midY = (leftY + rightY) / 2;
                midY = (leftY + rightY) / 2;delta = (int) (( Math.random() - 0.5) * (rightX - leftX));
                midY += delta;randomFractal(leftX, leftY, midX, midY, drawingArea);
                arandomFractal(midX, midY, rightX, rightY, drawingArea);
```
## **The Towers of Hanoi**

#### Recursion

- An **ancient puzzle**. There are **3 towers** and there are **7 disks** on tower A The disks have **different diameter**
- **gooding a.** The **goal** is to **transfer** all the disks from tower **A** to tower **C** according to the following **rules**:
	-
	-
	-
- **□** Carry **only one disk** at a time.<br>
 Never **put** a big disk on the **small** disk.<br>
 You can use **tower B temporary**.<br>
If the sub-tree has an **odd number** of disk<br>
topmost disk **directly** to the **tower** where  $\Box$  You can use **tower B temporary**.<br>If the sub-tree has an **odd number** of disks, start by moving the topmost disk **directly** to the **tower** where you want the sub-tree to go.

class towerapp {

}

}

}

```
Data Structures & Algorithms
```
20

static int ndisks =3; public static void main (String[] args) {<br>dotowers(ndisks, 'A', 'B', 'C');

```
public static void dotowers(int topn, char from, char inter, char to) {<br>if(topn == 1)
  System.out.println("Disk 1 from " + from + " to " + to); else
     adotowers(topn-1, from, to, inter);
     System.out.println("Disk " + topn + "from " + from + "to " + to);
```
dotowers(topn-1, inter, from, to);

#### When tracing the code, the stack has the following status:

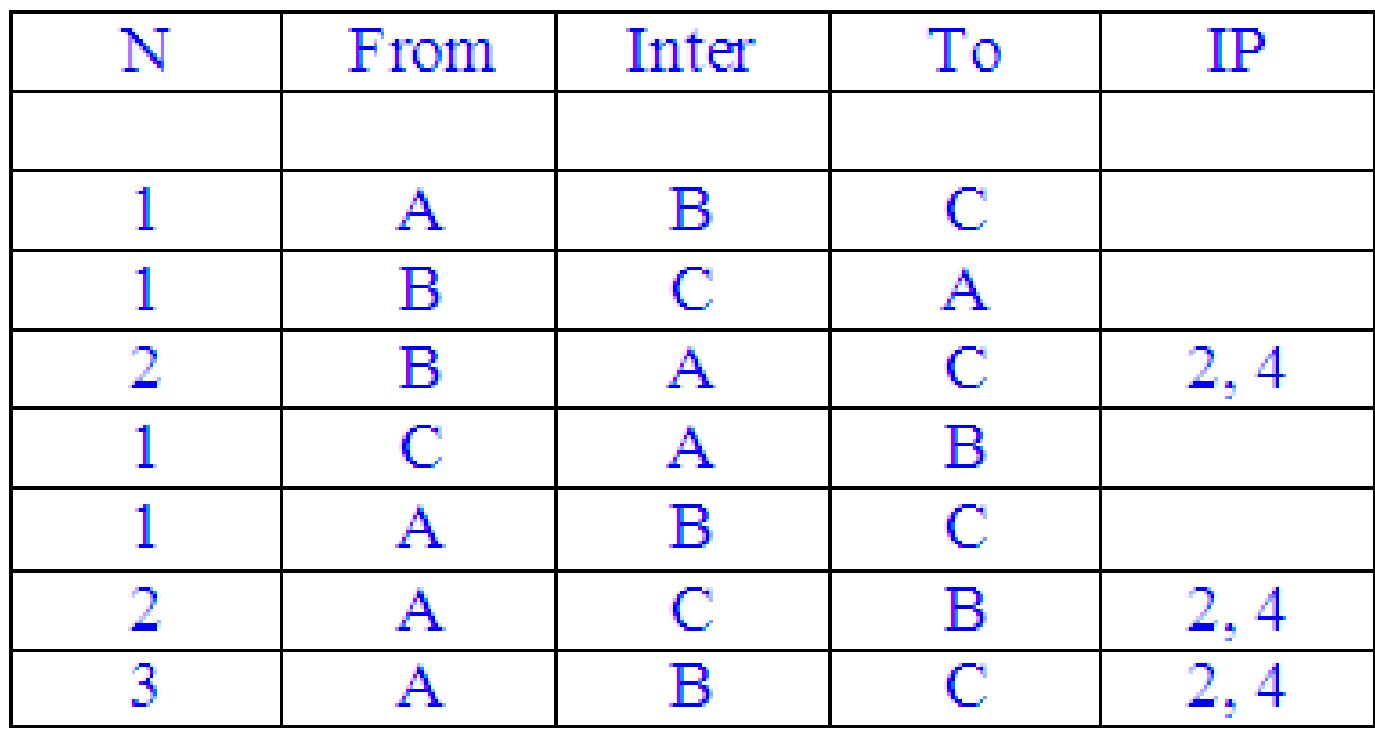

## **Traversing a Maze**

#### Recursion

- Suppose the following **two facts** about a **maze**:
- Somewhere is <sup>a</sup> **panel** which contain the secret of the **universe**
- **example 3** Somewhere is a **panel** which contain the secret of the **universe**.<br> **a**<br> **ex**<br> **ex**<br> **ex**<br> **ex**<br> **ex**<br> **ex**<br> **ex**<br> **ex**<br> **ex**<br> **ex**<br> **ex**<br> **ex**<br> **ex**<br> **ex**<br> **ex**<br> **ex**<br> **ex**<br> **ex**<br> **ex**<br> **ex**<br> **ex**<br> **ex**<br> **ex**<br>
	- The maze is built on a **rectangular grid**. At each **point** of the grid, there are **four directions** to **move: north, east, south, or west**. Some directions may be **blocked** by an impenetrable wall.
	- **ata Structure X is struct Exercice**  contribute to enter the maze but only with the **help** of your **portable** computer and a **method** that we will write to **guide** you **into** the maze and **back out**.